*European Summer School of Quantum Chemistry 2019 Torre Normanna Sicily*

# Algorithm Design

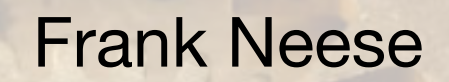

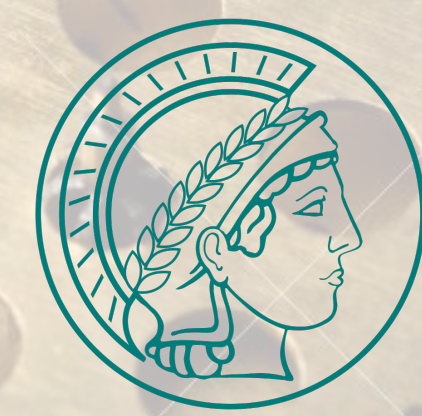

MAX-PLANCK-GESELLSCHAFT MPI für Kohlenforschung Kaiser-Wilhelm Platz 1 45470 Mülheim an der Ruhr

### Goals of Quantum Chemical Method Development

- $\checkmark$  To be able to calculate ,things' (energies, properties) that could not be calculated before or on systems that were not accessible before
- ✓ To develop a better (more accurate, more elegant, more compact, more transparent, …) theory for a known property.
- ◆ Develop new approximations to known equations
- √ To obtain the same number faster than be
- ✓ To obtain an approximate number faster and in improved scaling' than before **✓ To obtain an approximate number faster and in 'improved scaling' than before**

## Scaling Laws

A quantum chemical algorithm can be characterized by it's scaling behavior:

*Scaling with respect to system size (#(Atoms), #(Basis functions),…) Scaling with respect to basis set (Size, Angular momentum,…)*

A scaling law can be written as:

$$
T=aN^b
$$

- *T* Time taken by algorithm
- a a prefactor'
- *b* Scaling Exponent

Optimizing an algorithm: Bring down the prefactor Bring down the scaling Holy grail: *Linear scaling* with a small prefactor

### Figuring out the Scaling Law

General:

**Dimensionality of target quantity x Scaling of loops required to obtain it**

Example:  $\psi$ 

$$
_{_{p}}(\mathbf{r})=\sum_{\mu}c_{_{\mu p}}\varphi_{_{p}}(\mathbf{r})
$$

➡ Number of occupied *and* virtual MOs is proportional to system size

➡ Number of AOs is proportional to system size

 $(\mu\nu \mid \kappa\tau)$  Number of AOs integrals proportional to N<sup>4</sup> (O(N<sup>4</sup>))

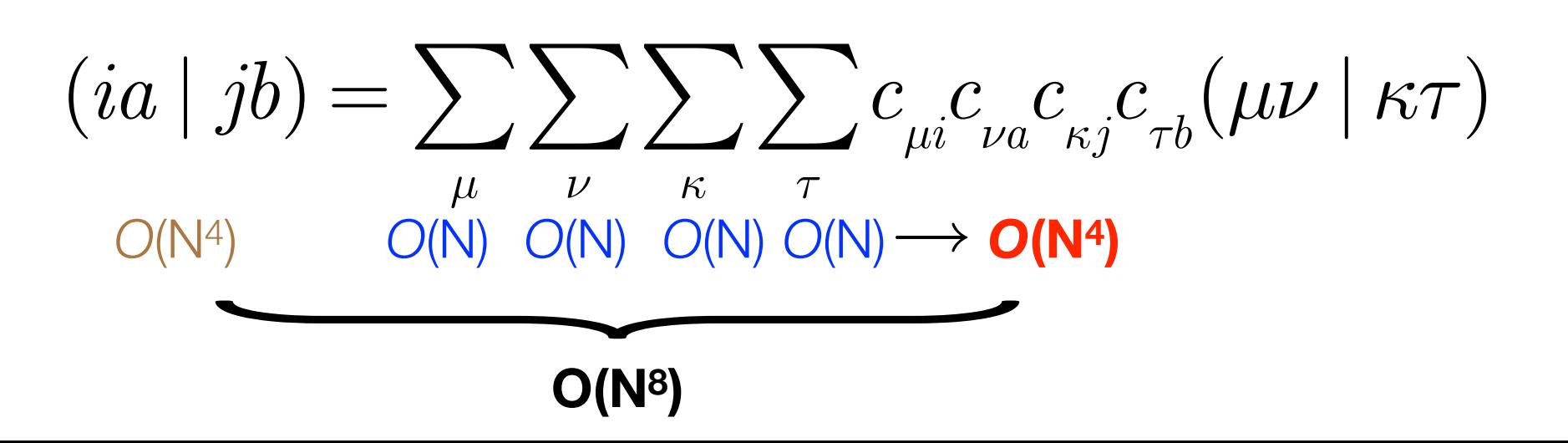

### Prefactor vs Scaling

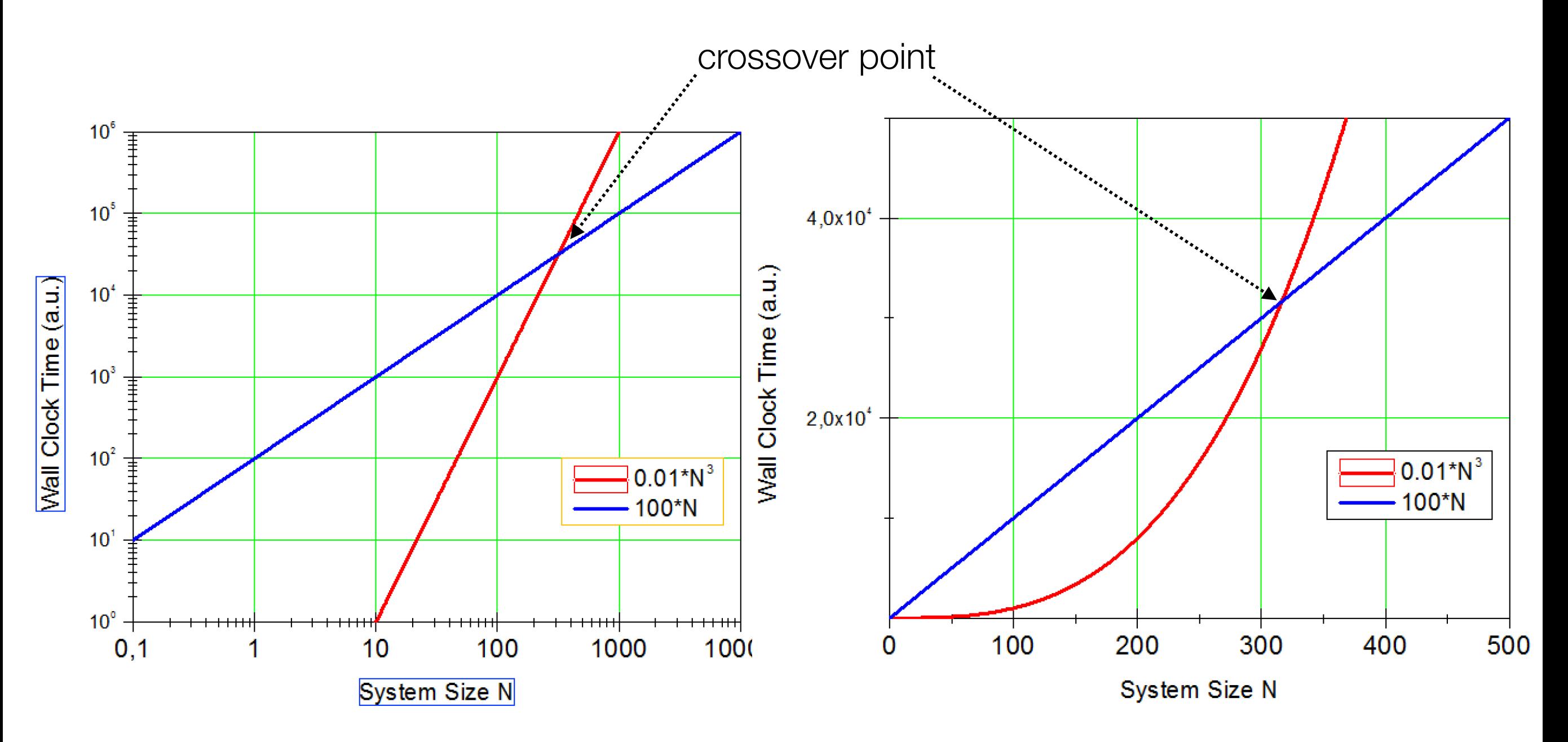

For many applications nonlinear scaling with a small prefecture is the preferred choice

In developing reduced scaling algorithms one shoots for *early crossover*

### Golden Law of Development

 $\checkmark$  In general, the workflow of a quantum chemical algorithm contains many steps (e.g. localization, integral transformation, equation solution, perturbative correction, …), ◆ Each step will have its own scaling law

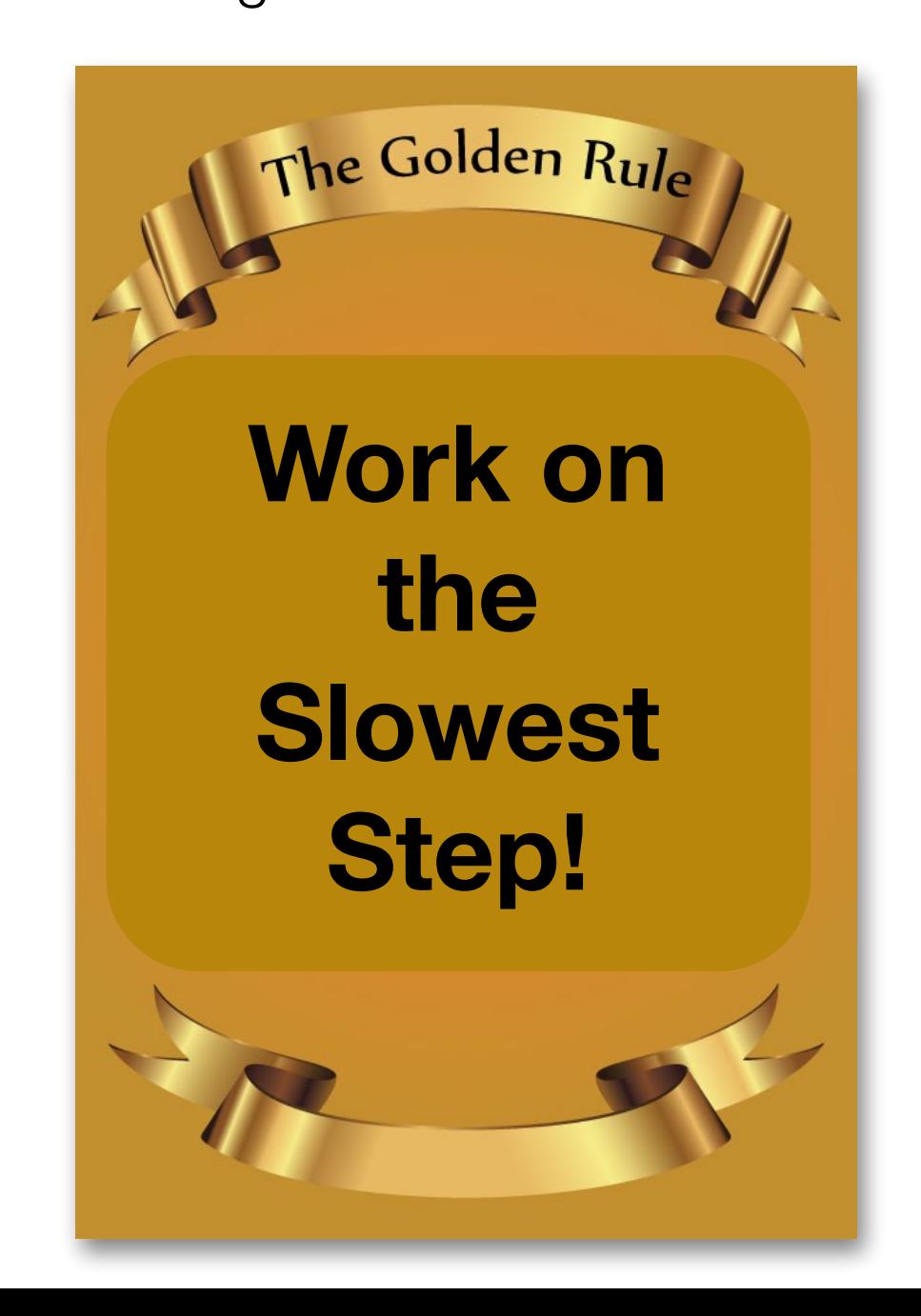

# Profile your Program!

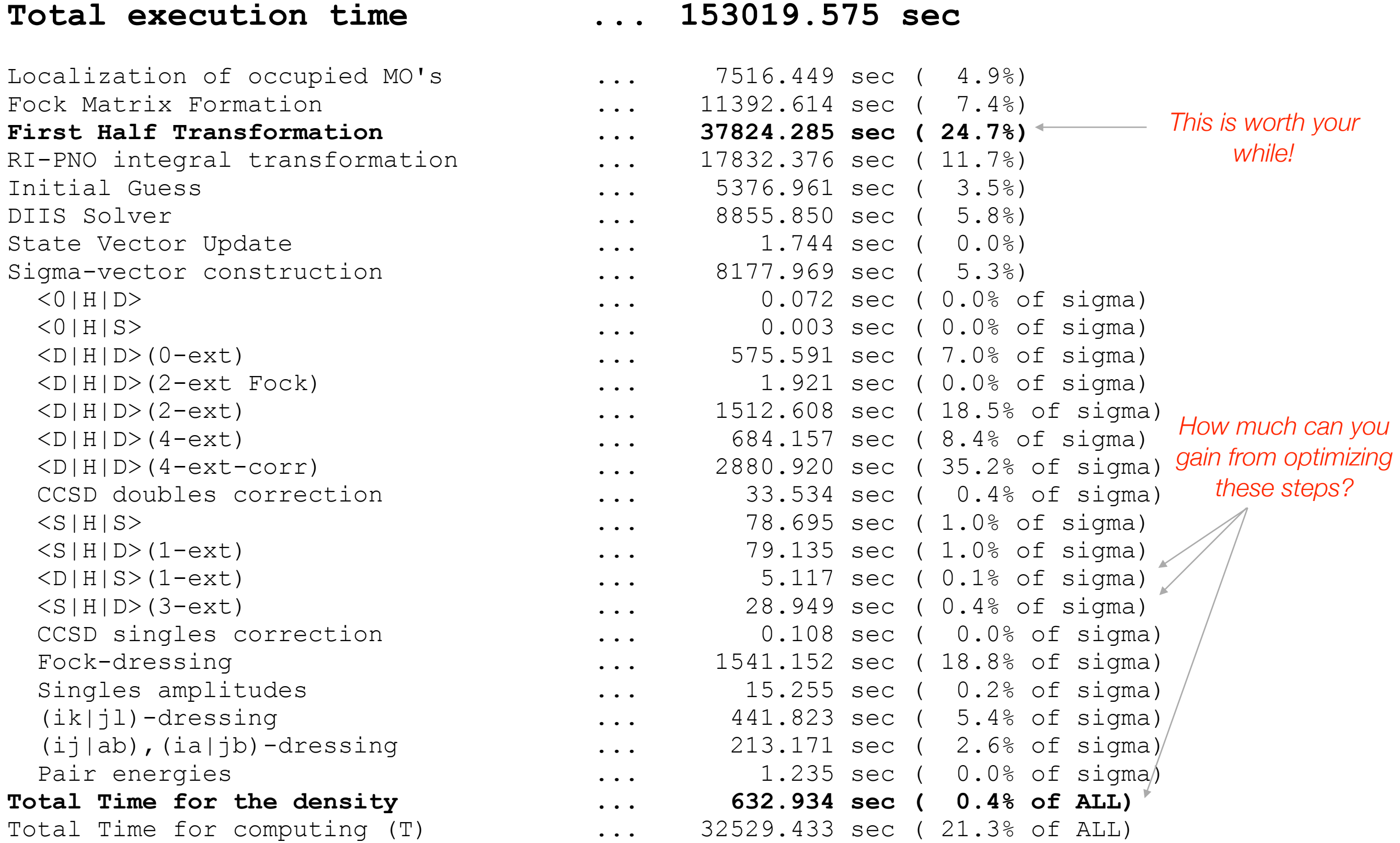

#### **Prelude:**

A little information on Computers

### Single CPU Clockspeed

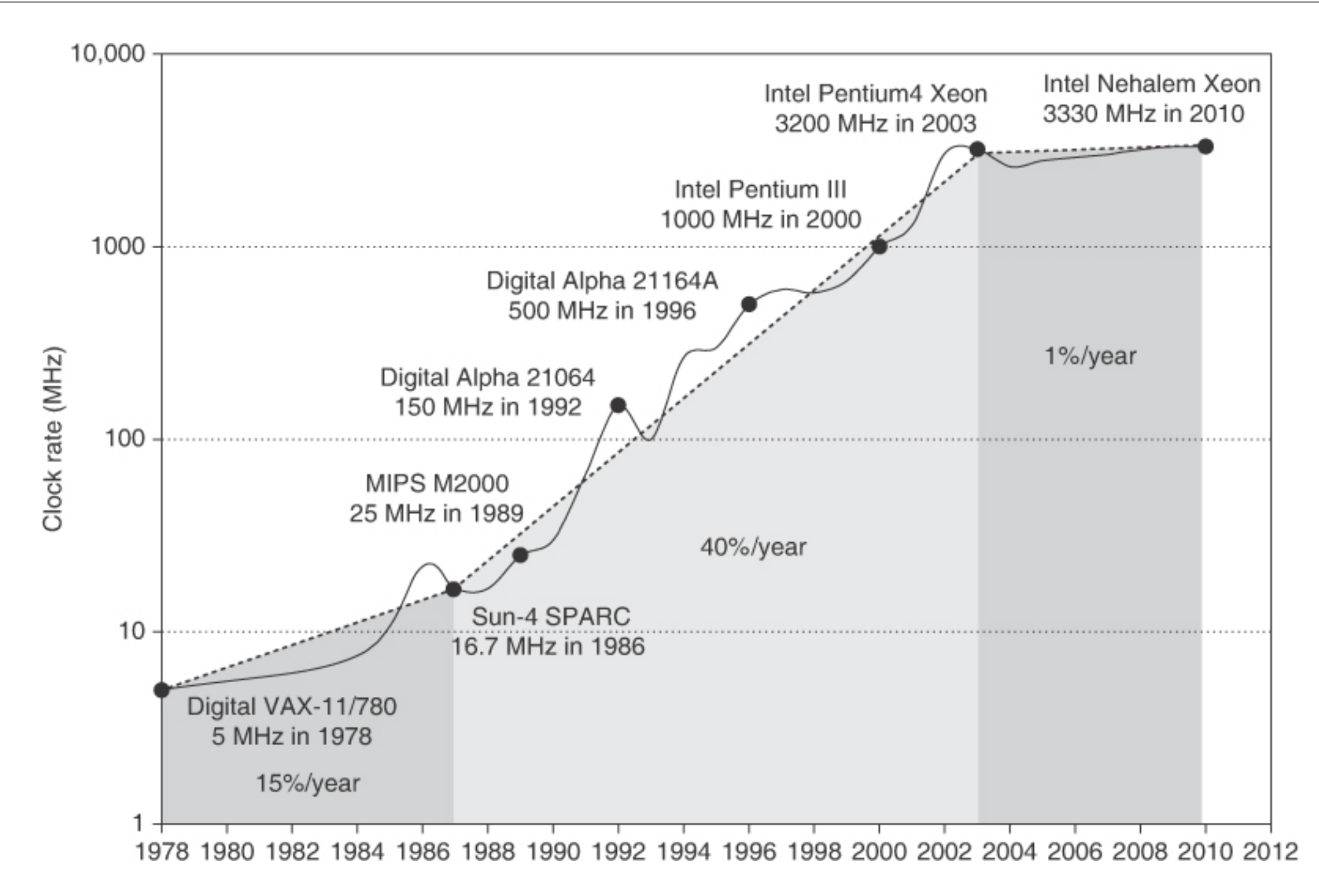

**Growth in clock rate of microprocessors.** Between 1978 and 1986, the clock rate improved less than 15% per year while performance improved by 25% per year. During the "renaissance period" of 52% performance improvement per year between 1986 and 2003, clock rates shot up almost 40% per year. Since then, the clock rate has been nearly flat, growing at less than 1% per year, while single processor performance improved at less than 22% per year.

#### Performance: Moore's Law

Microprocessor Transistor Counts 1971-2011 & Moore's Law

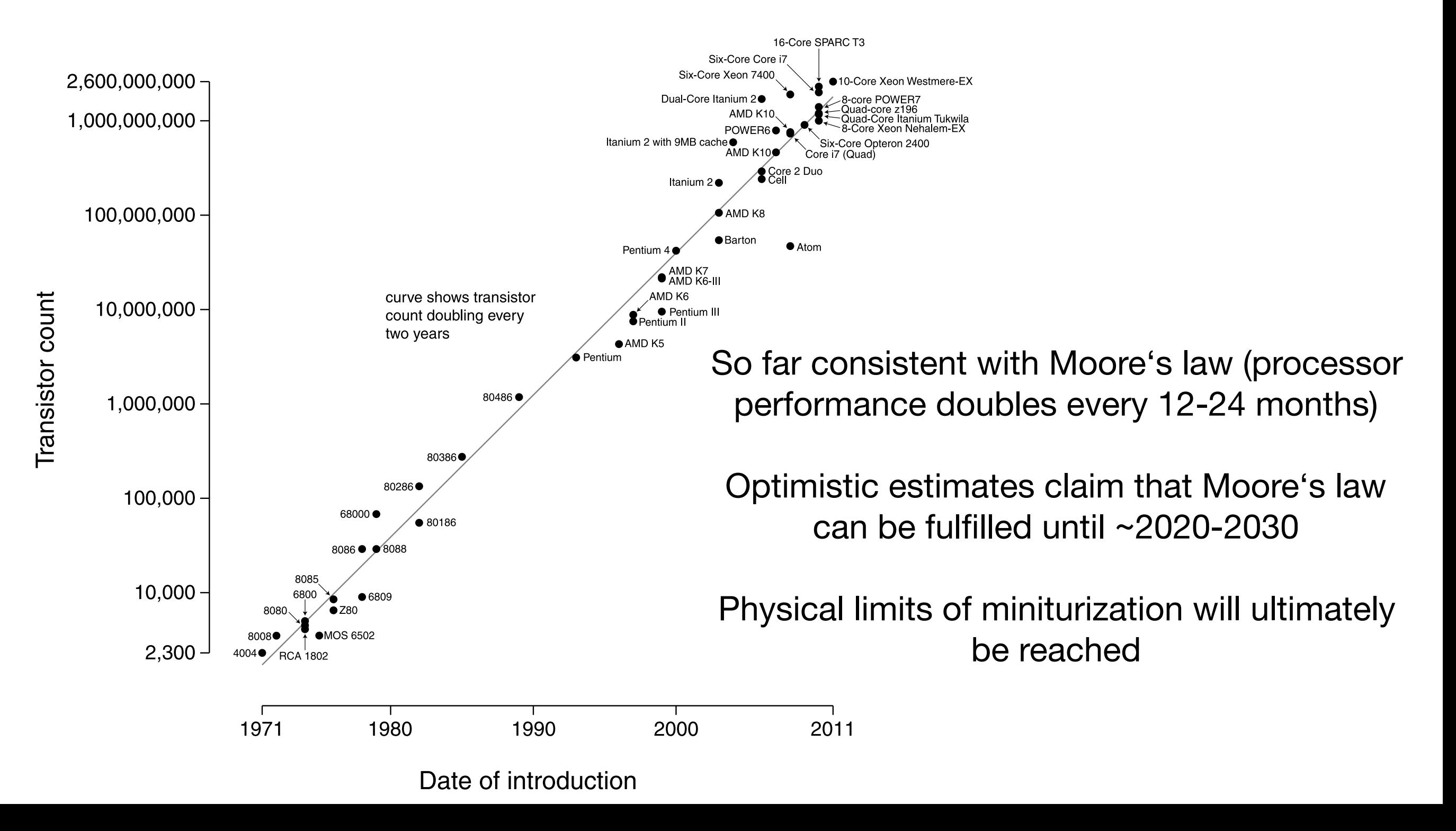

#### Consequence's of Moore's Law

#### **Paradigm Change:**

Requires explicit parallelization by the programmer!

"*From this historical perspective,* 

*it's startling that the whole IT industry has bet its future that programmers will finally successfully switch to explicitly parallel programming*"

(Patterson, Hennessy: The Hardware/Software Interface, 2009)

#### Amdahl's Law of Diminishing returns

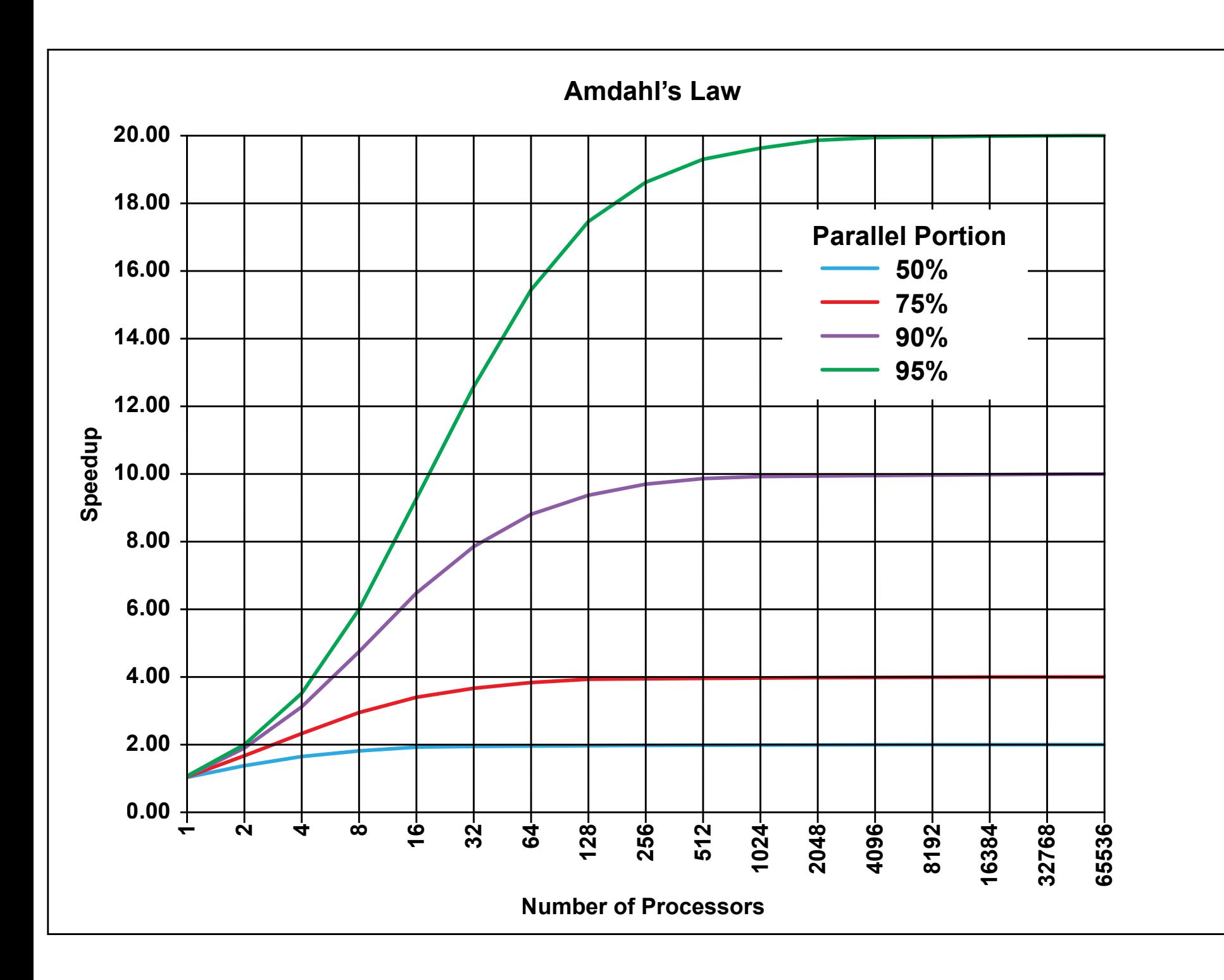

Speedup:

$$
S(N) = \frac{1}{(1-P) + \frac{P}{N}}.
$$

P: Parallel portion of code N: Number of Processors

### Computer Architecture and Algorithm Design

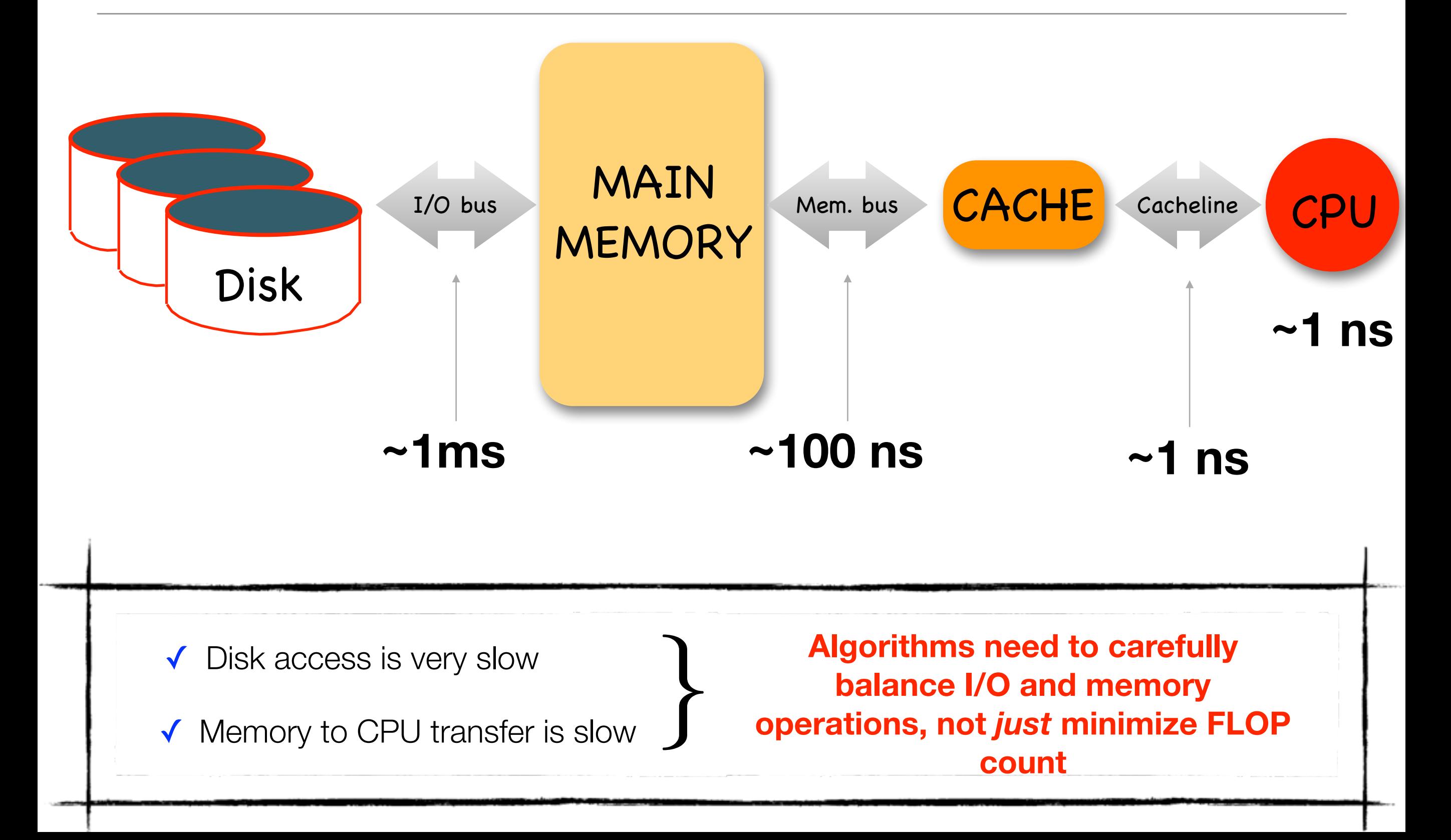

# **Development Guidelines for Quantum Chemistry**

*"Getting Exactly the same number faster"* 

## Who are you developing for?

✓ For yourself because you want to check out some ideas

- ✓ Just for a paper, but not to be used later
- $\checkmark$  For your boss because you want to get a Ph.D.

 $\checkmark$  For a program package that is supposed to be long lived

**… it needs to be well documented (in english)**

**… don't try to be funny!**

- **… Write the FM. (so that users can avoid reading the FM)**
- **… Make sure it compiles on any platform**

**… Minimize the dependence on elements that are outside your control**

**… put effort into making it as efficient as possible**

**Everything is ok!**

**Mostly anything is ok!**

**… depends on your boss**

# The Do's and Don't's of Programming: Overview

Some rules for scientific programming that are relevant for obtaining high performance:

- **‣ Avoid short, nested Loops**
- **‣ Avoid Multidimensional Arrays**
- ▶ Access arrays in "Unit Stride"
- **‣ Avoid indirect addressing**
- **‣ Make use of matrix multiplications and BLAS**
- **‣ Make use of LAPACK**
- **‣ Move redundant work out of the inner loops**
- **‣ Minimize disk I/O, do it in larger chunks and do it as far 'outside' as possible**
- **‣ Watch out of Load Balancing in parallel programming**

## Instruction Pipelines and Logic

Ideal: The CPU has preloaded a ,pipeline' of instructions and the data required to perform the next operations is in the CACHE

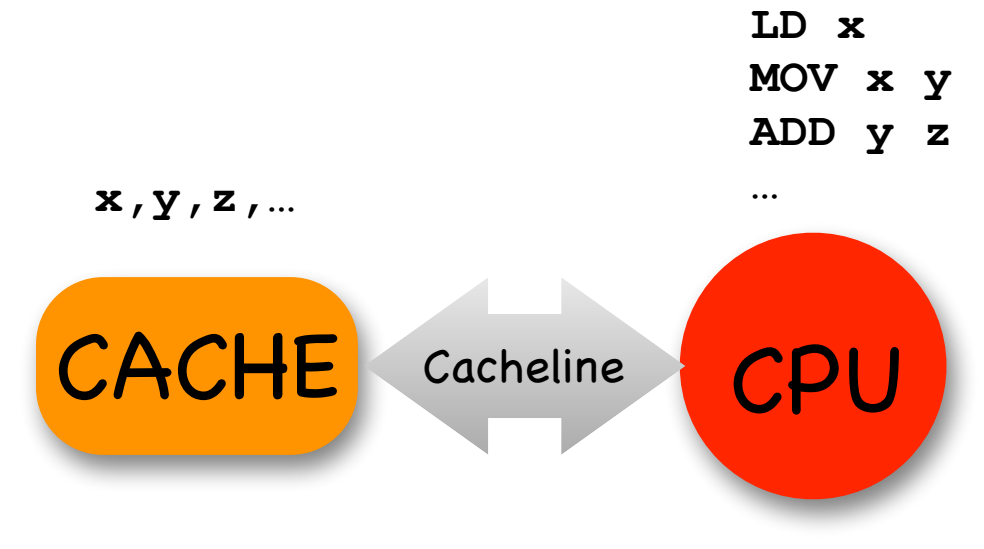

A logical instruction whose outcome can not be predicted at compile time brings the CPU and CACHE out of the , groove'

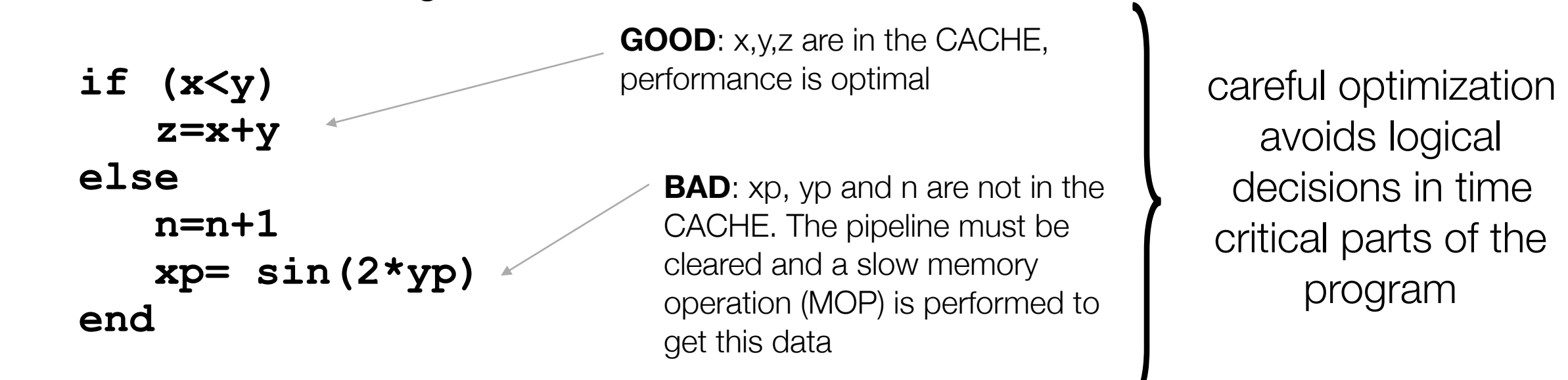

### Unit Stride Access

The CACHE has a finite size that is rather small. If one loads an array into the CACHE that is larger than the CACHE size, one should avoid ,jumping' around in the array but rather only access consecutive positions in the array (**unit stride access**)

**Example**: Say, the CACHE holds 1024 array elements and we want to add up the elements of an array y that contains 2048 elements.

**x=0 for (i=0;i<2048;i++) x=x+y[i] Good:**

> The compiler can optimize well: load the first 1024 elements of y and the next 1024 elements. Performs optimally without any , CACHE misses'

**Bad: x=0** 

```
for (i=0;i<2048;i++) x=x+y[yorder[i]]
```
**or for (i=0;i<2048;i++) x=x+y[i]-y[N-i-1]**

Two problems:

- yorder[i] may be anything in the range 0..2047 for any i and hence we may have to reload y into the CACHE multiple times
- We use , indirect addressing'. There is no way for the compiler to know the value of yorder [i] and hence after each addition we have to look again which element of y we need next.

### Libraries: The only ones you *really* need

Relying on third party software that may or may not be maintained in long term or may or may not be portable between platforms can be dangerous! There are three you likely cannot avoid:

#### **1. BLAS (Basic Linear Algebra System)**

- a) **Level 1:** Vector/Vector operations
- b) **Level 2:** Matrix/Vector operations
- c) **Level 3:** Matrix/Matrix operations

#### **2. LAPACK (Linear Algebra Package)**

Linear algebra routines (Diagonalization, Linear equation systems, Cholesky decomposition, singular value decomposition, …)

#### **3. MPI (Message Passing Interface)**

Low level routines for parallelization using a distributed memory paradigm

#### **These are highly efficient, standardized and portable libraries.**

(In ORCA, we nevertheless have put one software layer above them in order to have no direct calls to third party software whatsoever)

#### Example: The power of BLAS

Let us look at two ,innocent' matrix multiplications:

$$
\mathbf{C} = \mathbf{AB} \quad C_{ij} = \sum_{k} A_{ik} B_{kj}
$$

$$
\mathbf{C} = \mathbf{A} \mathbf{B}^T \quad C_{ij} = \sum_{k} A_{ik} B_{jk}
$$

Which we can program as follows:

```
loop i = 1 ... N
   loop j = 1 … N 
     x=0.0; 
     loop k = 1 … N 
        x=x+A(i,k)*B(k,j); or x=x+A(i,k)*B(j,k) 
     end loop k 
    C(i,j)=x; end loop j 
end loop i
```
# Example: The power of BLAS (II)

For two densely filled essentially random, square matrices A and B with N=2750

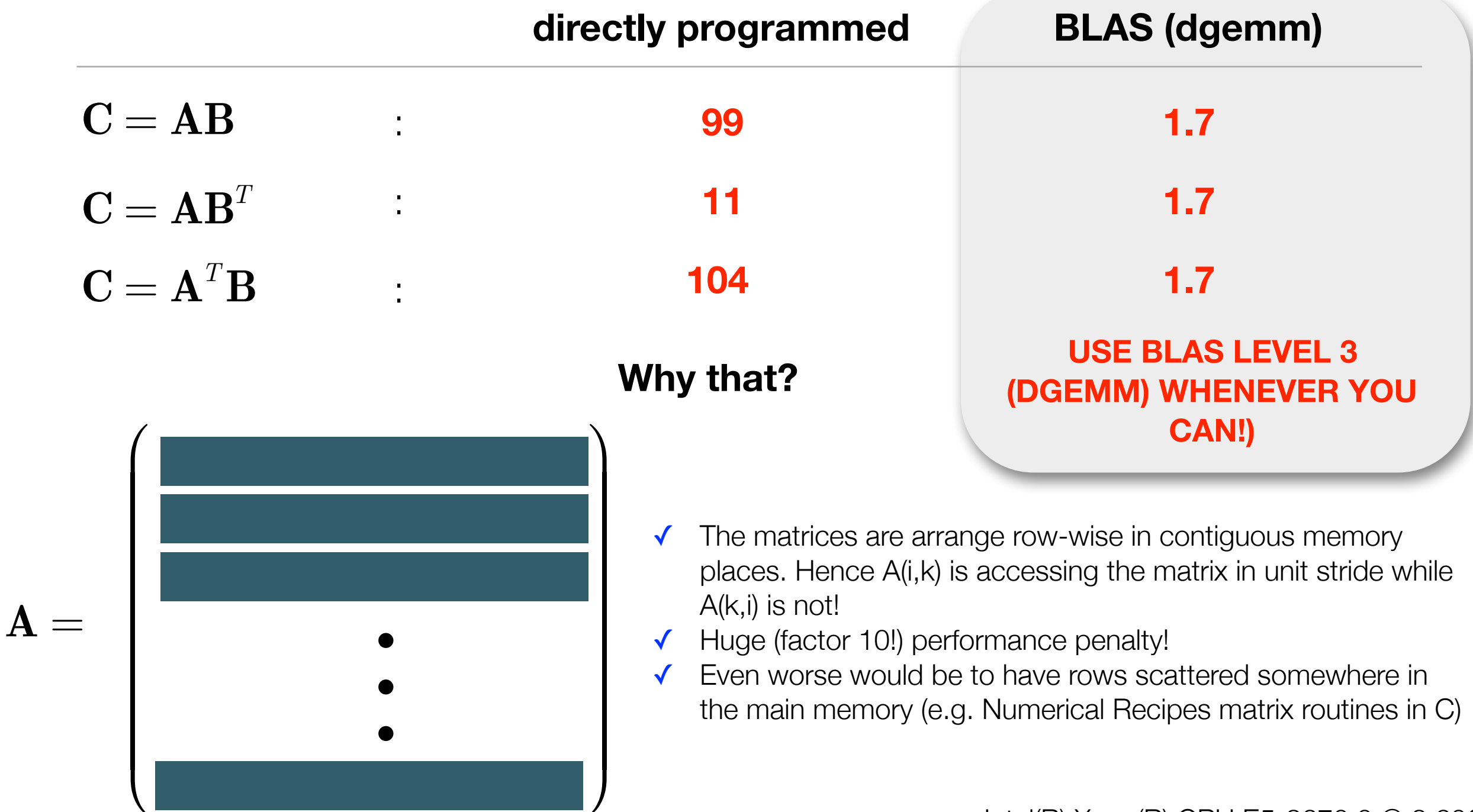

Intel(R) Xeon(R) CPU E5-2670 0 @ 2.60GHz

# Example: The power of LAPACK

#### **Example**: 3000x3000 matrix

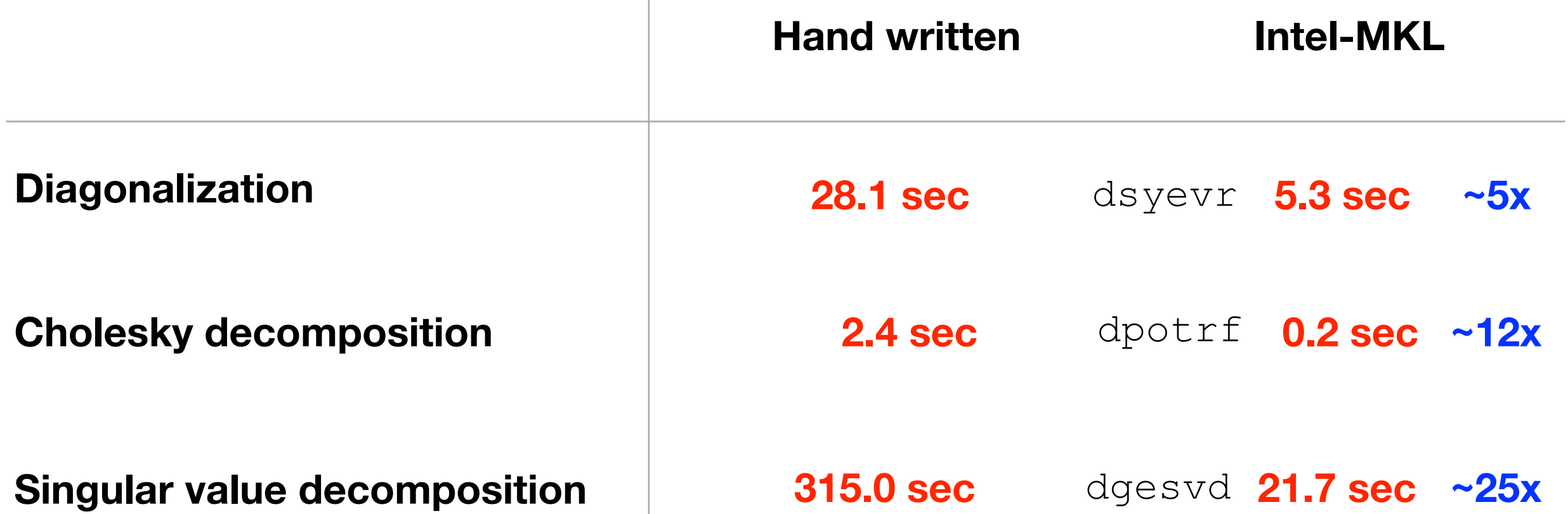

## Example: Loop Unrolling

Time critical routines should not contain logic and should not contain nested loops. The process of eliminating short loops in favor of hand optimized, explicit code is called, Loop unrolling'

**Example**: Calculation of integrals using the McMurchie/Davidson method

In the MD method, molecular integrals can be very elegantly calculated using an expansion of the Gaussian product in a Gaussian Hermite basis

Cartesian Gaussian on center A: *G abc*;*α*  $\frac{A}{a b c; \alpha} = (x - X_{_{A}})^{a} (y - Y_{_{A}})^{b} (z - Z_{_{A}})^{c} \exp(-\alpha r_{_{A}}^{2})$  $\binom{2}{4}$ 

Repulsion integral in MD:

*const*

$$
\left(G^{A}_{abc;\alpha}G^{B}_{a'b'c';\beta}\mid G^{C}_{def;\gamma}G^{D}_{d'e'f';\delta}\right)=f_{\alpha\beta\gamma\delta}\sum_{t=0}^{a+a'}\sum_{u=0}^{b+b'}\sum_{v=0}^{c+c'}E^{AB}_{t}E^{AB}_{u}E^{AB}_{v}\sum_{t'=0}^{d+d'}\sum_{u'=0}^{e+e'}\sum_{v'=0}^{f+f'}(-1)^{t'+u'+v'}E^{CD}_{t'}E^{CD}_{u'}E^{CD}_{v'}R_{t+t',u+u',v+v'}
$$

*Expansion of GAGB in Hermite basis*

*Expansion of GCGD in Hermite basis*

*Integrals in Hermite basis*

### Example: Short Loops and Multidimensional Arrays

#### Pseudocode for a general MD integral routine

```
Calculate Array EAB 
Calculate Array ECD 
loop ixyz over Cartesian components of A
  loop jxyz over Cartesian components of B
     loop kxyz over Cartesian components of C
       loop lxyz over Cartesian components of D
         x=0
        loop t =0..a+a'
          loop u =0..b+b'
           loop v =0..c+c'
              loop t' =0..d+d'
               loop u' =0..e+e'
             loop v' =0..f+f'
Calculate Array ECD alculate Array Precursive formulas. Nested loops of length ~l<sub>A+</sub>l<sub>B</sub> (or lc+l<sub>D</sub>) Calculate Array R
                 x=x+ EAB[x][a][a'][t ]*EAB[y][b][b'][u ]*EAB[z][c][c'][v ] 
                       *ECD[x][d][d'][t']*ECD[y][e][e'][u']*ECD[z][f][f'][v']*(-1)t'+u'+v' 
                       *R[t+t'][u+u'][v+v']
               end loops t',u',v'
          end loops t,u,v
          ELREP[ixyz][jxyz][kxyz][lxyz]=x
                                                 10 nested loops! 
                                                 For s and p functions these run basically from 0 to 1
```
**end loops i,j,k,lxyz**

# Example: Short Loops and Multidimensional Arrays

**Alternative**: For low angular momenta create hand optimized routines and store integrals in linearized arrays

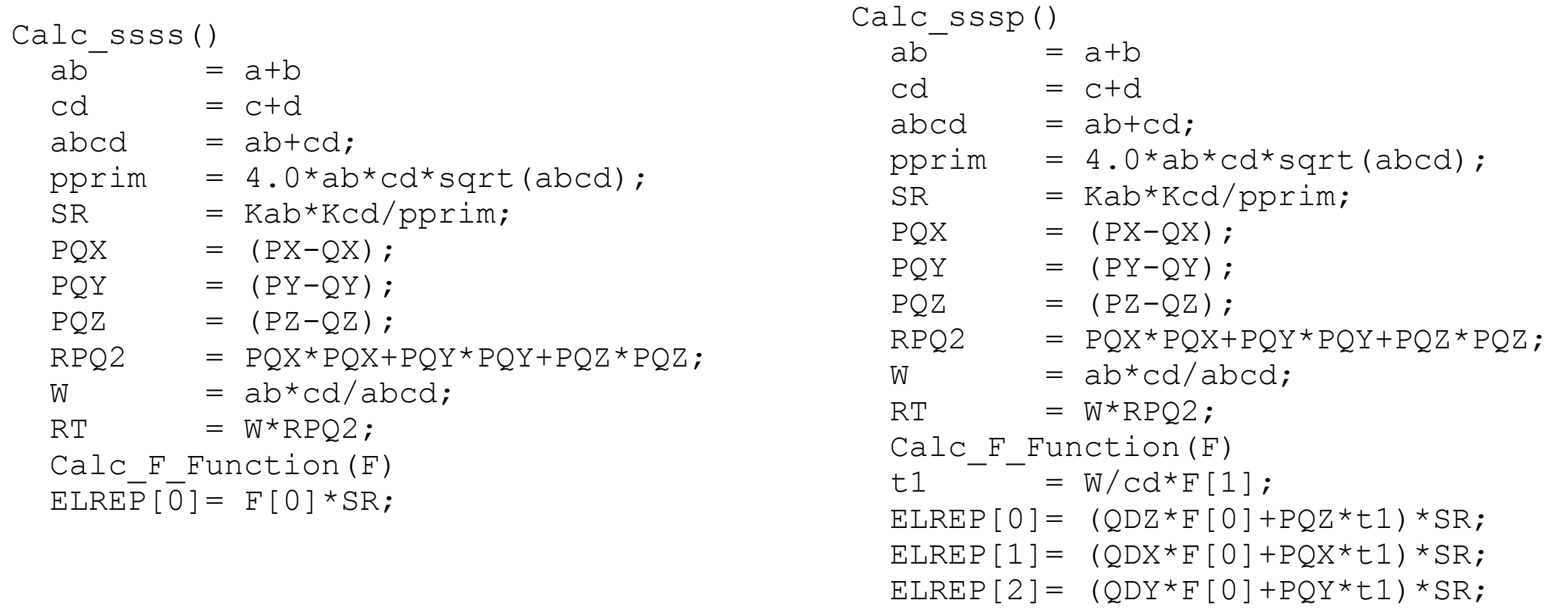

**NO** logic, **NO** short loops  $\geq$  The compiler can optimize this code most efficiently

➢ Efficient modern integral libraries (e.g. libint) make use of machine generated, highly unrolled code

### Numerical Example

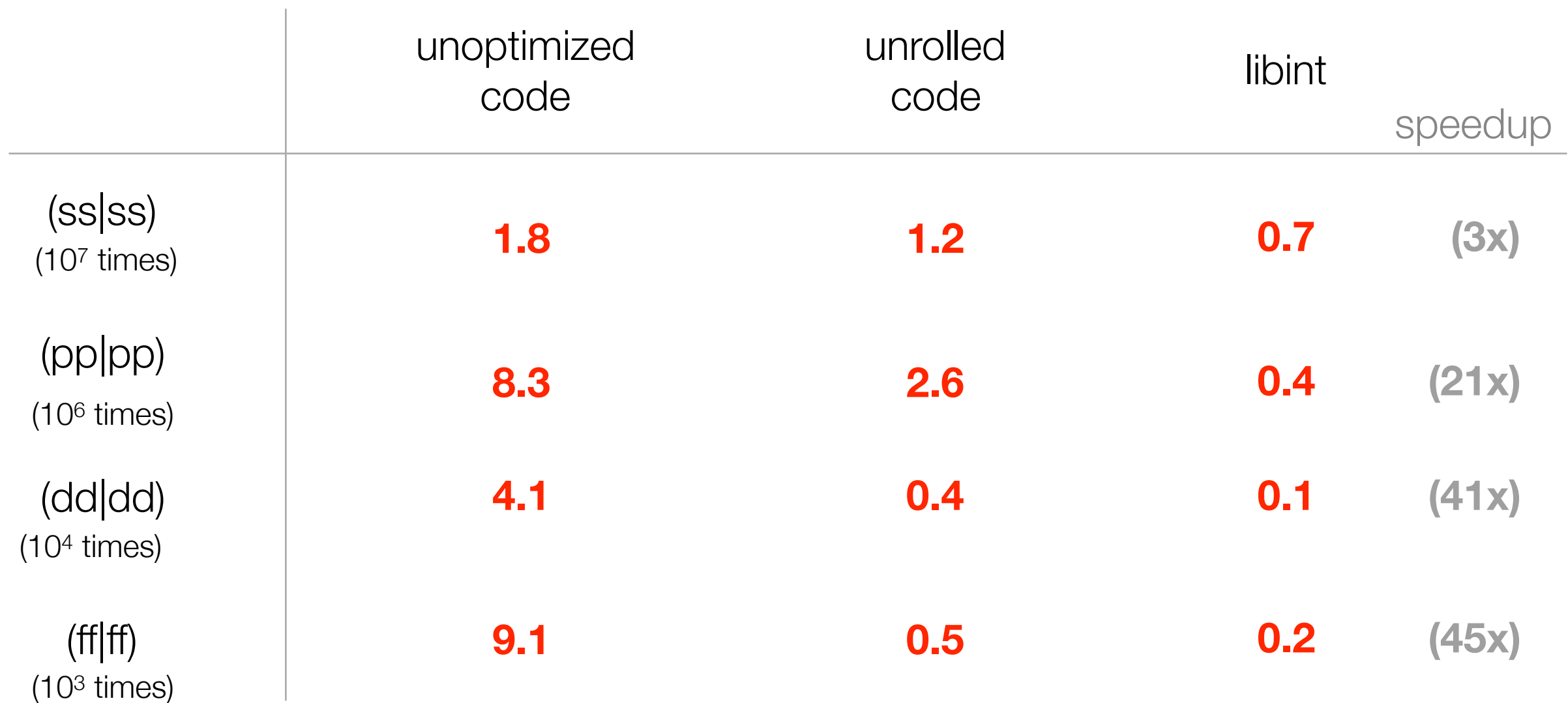

"to a large extend the efficiency of a computer code is a result of the care taken during the implementation stage and not due to the particular method selected for implementation." — Roland Lindh

#### Transformation to Spherical Harmonics

Molecular integrals are usually first calculated over Cartesian Gaussian functions and then transformed to spherical harmonics

$$
(G^{l_a m_a}_\mu G^{l_b m_b}_\nu \mid G^{l_c m_c}_\kappa G^{l_d m_d}_\tau) = \sum_p \sum_q \sum_r \sum_s d^{l_a m_a}_p d^{l_b m_b}_q d^{l_c m_c}_r d^{l_d m_d}_s (G^{x_p y_p z_p}_\mu G^{x_q y_q z_q}_\nu \mid G^{x_r y_r z_r}_\kappa G^{x_s y_s z_s}_\tau)
$$

- ➡ *many nested, short loops, many zero's in the d-coefficients*
- ➡ *Reasonable compilers manage to detect this situation and produce well optimized code*

**c++ -O3 -funroll-loops …** 

#### **Straightforward code**

Cart2Slm(SRC,DST) loop i in xyz\_b loop j in xyz\_c loop k in xyz\_d loop m in slm\_a  $x=0$  loop l in xyz\_a  $x=x+SRC[1,i,i,k]*d[m,l]$  end loop l TEMP $(m, i, j, k] = x$ end loops  $i, j, k$  etc for the other three indices to fill target array DST end\_subroutine

*Only factor ~2*  ➡ *The compiler does a decent job here*

#### **Unrolled, optimized code**

#### **1000 x (gg|gg)=0.06 sec**

**1000 x (gg|gg)=0.12 sec**

```
Cart2Slm 4 f(SRC, DST)
  loop i in xyz_a 
     loop j in xyz_b 
       loop k in xyz_c 
         DST[ 0+ 7*(k+dim3*(j+dim2*i))]= +0.258198889747161153*SRC[ 2+10*(k+dim3*(j+dim2*i))] 
                                             -0.387298334620741647*SRC[ 4+10*(k+dim3*(j+dim2*i))] 
                                             -0.387298334620741647*SRC[ 6+10*(k+dim3*(j+dim2*i))]; 
         DST[ 1+ 7*(k+dim3*(j+dim2*i))]= -0.158113883008418971*SRC[ 0+10*(k+dim3*(j+dim2*i))] 
                                             -0.158113883008418943*SRC[ 5+10*(k+dim3*(j+dim2*i))] 
                                             +0.632455532033675771*SRC[ 7+10*(k+dim3*(j+dim2*i))];
```
 … end loops end\_subroutine

#### Design of an algorithm: FLOP count

In the early days of algorithm design, developers were carefully minimizing the number of **floating point operations (FLOPs)** required to accomplish a given task

Example: Partial integral transformation  $(\mu\nu \mid \kappa\tau) \rightarrow (ia \mid jb)$ 

i,  $j =$  occupied MOs ( $\# = O$ ), a,b, unoccupied MOs ( $\# = V$ ),  $\mu, \nu, \kappa, \tau =$ basis functions ( $\# = B$ )

$$
\psi_{_{p}}(\mathbf{r})=\sum_{\mu}c_{_{\mu p}}\varphi_{_{p}}(\mathbf{r})
$$

**Naive:** 
$$
(ia \mid jb) = \sum_{\mu} \sum_{\nu} \sum_{\kappa} \sum_{\tau} c_{\mu i} c_{\nu a} c_{\kappa j} c_{\tau b} (\mu \nu \mid \kappa \tau)
$$
  $FLOPS = B^4 O^2 V^2$ 

#### **O(N8) scaling**

**Must be possible to do better than that**

#### FLOP Count: Partial Integral transformation

#### **Algorithm A: occupied indices first Algorithm B: virtual indices first**

$$
(iv \mid \kappa \tau) = \sum_{\mu} c_{\mu i} (\mu \nu \mid \kappa \tau) \qquad (B^4 O) \qquad \textbf{3125} \qquad (\mu a \mid \kappa \tau) = \sum_{\nu} c_{\nu a} (\mu \nu \mid \kappa \tau) \qquad (B^4 V) \qquad \textbf{28215}
$$
\n
$$
(iv \mid j\tau) = \sum_{\kappa} c_{\kappa j} (iv \mid \kappa \tau) \qquad (O^2 B^3) \qquad \textbf{312} \qquad (\mu a \mid \nu b) = \sum_{\tau} c_{\tau b} (\mu a \mid \kappa \tau) \qquad (V^2 B^3) \qquad \textbf{25312}
$$
\n
$$
(ia \mid j\tau) = \sum_{\nu} c_{\nu a} (iv \mid j\tau) \qquad (O^2 V B^2) \qquad \textbf{281} \qquad (ia \mid \nu b) = \sum_{\mu} c_{\mu i} (\mu a \mid \nu b) \qquad (OV^2 B^2) \qquad \textbf{2531}
$$
\n
$$
(ia \mid j\bar{b}) = \sum_{\nu} c_{\tau b} (ia \mid j\tau) \qquad (O^2 V^2 B) \qquad \textbf{253} \qquad (ia \mid j\bar{b}) = \sum_{\nu} c_{\nu j} (ia \mid \nu b) \qquad (O^2 V^2 B) \qquad \textbf{253}
$$
\nFour O(N5) steps

\n
$$
\text{ratio of FLOP counts:} \qquad \frac{\#(FLOPS)}{\#(FLOPS)}_{B} = \frac{O}{V} \frac{(2B^3 - V^3)}{(B^2 + 3B^2 V - 3B V^2 + V^3)} < 1 \qquad \textbf{0.07}
$$

Always transform the index first that offers the largest data reduction!

**Example: GFLOPS for B=500, O=50, V=450**

#### FLOP count versus Performance

In order to capitalize on the efficiency of the BLAS routines, it is sometimes advantageous to sacrifice optimal FLOP count.

**Example:** Integral direct partial integral transformation for MP2

$$
E_{_{MP2}}=-\tfrac{1}{4}\sum_{\scriptscriptstyle i,j,a,b}\frac{[(ia\mid jb)-(ib\mid ja)]^{2}}{\varepsilon_{_{a}}+\varepsilon_{_{b}}-\varepsilon_{_{i}}-\varepsilon_{_{j}}}
$$

Key step: integral transformation

$$
(ia \mid jb) = \sum_{\mu} \sum_{\nu} \sum_{\kappa} \sum_{\tau} c_{\mu i} c_{\nu a} c_{\kappa j} c_{\tau b} (\mu \nu \mid \kappa \tau)
$$

#### **FLOP count optimized algorithm**

loop ibatch over batches of occupied MOs loop p=1..NBas loop q=1…p loop  $r=1...p$  loop s=1..r|q **Calculate(pq|rs)** loop i=1..Nocc (in ibatch) **ITMP[p,q,r,i]+= Cocc[s,i]\*(pq|rs)** and non-redundant permutations of indices end i in ibatch end loops p,q,r,s loop p=1..NBas loop r=1..NBas loop i=1,…Nocc (in ibatch) loop  $j=1...i$  loop q=1..NBas  $J$ TMP $[p, j, r, i]$ +=  $C_{\text{occ}}[q, j]$ \*ITMP $[p, q, r, i]$  end loop q end loops j, i, r, p loop i=1..Nocc (in ibatch) loop j=1..i loop p over AO's loop b=1..NVirt loop r over AO's **ATMP(p,b)+=C[r,b]\*JTMP[p,j,r,i]**  end loops r,b,p loop a=1..Nvirt loop b=1..Nvirt loop p over AO's **KIJ[a,b]+= C[p,a]\*ATMP[p,b]**  end loops p,a,b Evaluate MP2 amplitudes and pair energy end loops i,j end loop i end loop ibatch *Full eightfold permutation symmetry used have to be able to store NBas3 integrals for each occupied MO. Hence need batches of occupied MOs Transformation of 2nd index Transformation of 3rd index Transformation of 4th index*

### BLAS optimized algorithm

```
loop p=1..NBas
   loop r= 1..p 
      loop q=1..NBas 
         loop s=1..NBas 
            calculate K[p, r] (q, s) = (pq|rs)
     end loop q,s 
    Perform transformation K[p, r](i, j) = (\mathbf{C}_{\text{occ}}^T * K[p, r] * \mathbf{C}_{\text{occ}})_{ij} Write matrix K[p,r] to disk 
end loops p,r 
Resort Integrals K[p, r] (i, j) to give K[i, j] (p, r) (i \leq j)Loop i=1..Nocc
  loop j=1...iRead integrals K[i, j](p, r)Perform transformation K[i, j](a, b) = (\mathbf{C}_{\text{virt}}^T * K[i, j] * \mathbf{C}_{\text{virt}})_{ab}Calculate MP2 amplitudes T[i,j](a,b)
     Calculate MP2 pair energy e(i,j)
      Sum up MP2 correlation energy 
end loops i,j 
                                                   We only use one out of eightfold permutational 
                                                   symmetry, which means that we generate the 
                                                          integrals effectively 4 times
                                                                                       We only use one 
                                                                                    permutational symmetry 
                                                                                   here too, which means we 
                                                                                    store 4 times too many 
                                                                                           integrals
                                                                                      Two BLAS level 3 
                                                                                   multiplications in the rate 
                                                                                      determining step
                                                                                  Two BLAS level 3 
                                                                                   multiplications
                                                          Awkward: Lots of I/O
```
### Performance Test (I)

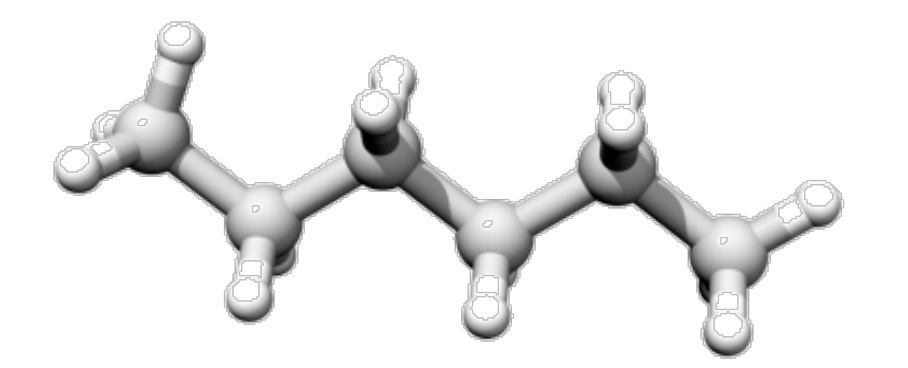

**Hexane** def2-TZVP (258 basis functions) 4 GB main memory used

(1 batches necessary)

#### **108 sec**

#### **FLOP optimized algorithm BLAS optimized algorithm**

#### **79.8 sec**

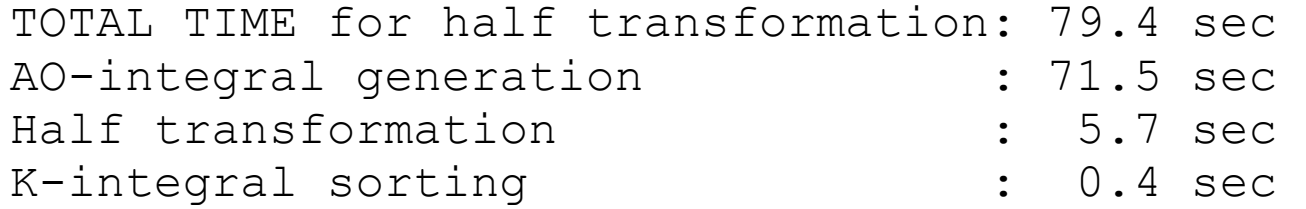

### Performance Test (II)

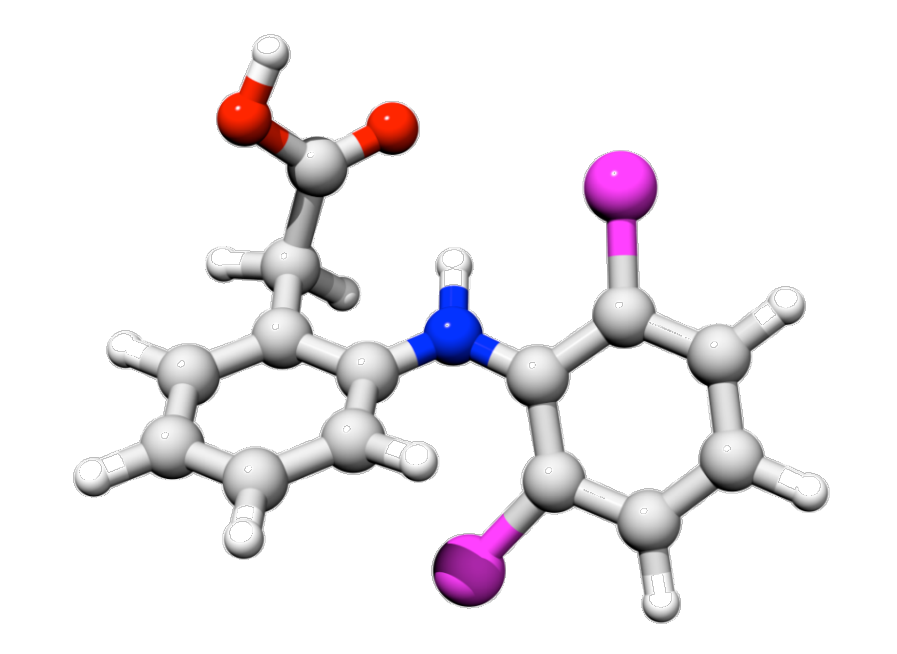

**Diclophenac** def2-TZVP (667 basis functions) 4 GB main memory used

#### **FLOP optimized algorithm BLAS optimized algorithm**

(25 batches necessary)

#### **(too) many hours**

#### **1732 sec**

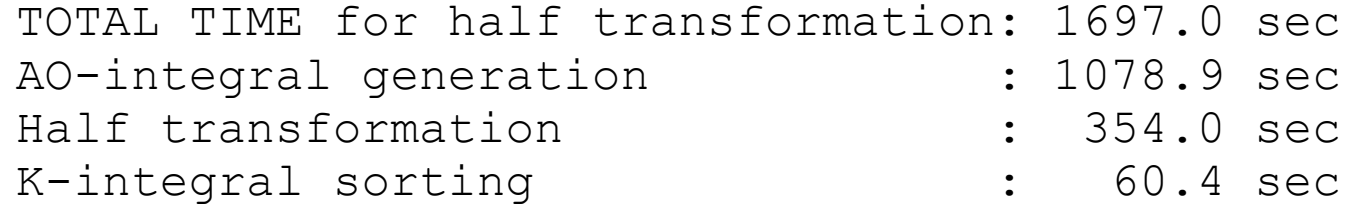

# Example: Factorization in Coupled Cluster

The scaling of an algorithm can sometimes be reduced through **factorization.** This happens if intermediates can be defined that only depend on a subset of the summation indices. In this case the summations can be carried out in two steps:

Look at one nonlinear term in the CCSD equations:

$$
\sigma_{ab}^{ij} \leftarrow \sum_{kl} \sum_{cd} \left\langle kl \mid \mid cd \right\rangle t_{cd}^{ij} t_{ab}^{kl} \qquad \qquad \textbf{O(N8) scaling}
$$

- $\rightarrow$  4 target indices
- $\rightarrow$  4 summation indices
- ➡ … But any quantity depends on only 2 target indices at a time
- **Must be able to re-arrange loops more cleverly**

Two possibilities:

$$
\sigma_{ab}^{ij} \leftarrow \sum_{kl} t_{ab}^{kl} \sum_{cd} \langle kl \mid \mid cd \rangle t_{cd}^{ij} \qquad \text{or} \qquad \sigma
$$

$$
\sigma_{ab}^{ij} \leftarrow \sum_{cd} t_{cd}^{ij} \sum_{kl} t_{ab}^{kl} \left\langle kl \mid \mid cd \right\rangle
$$

### Example: Factorization in Coupled Cluster

$$
\sigma_{ab}^{ij} \leftarrow \sum_{kl} t_{ab}^{kl} \underbrace{\sum_{cd} \langle kl \mid \mid cd \rangle t_{cd}^{ij}}_{X_{ik}^{ij}} \quad : \quad X_{kl}^{ij} = \sum_{cd} \langle kl \mid \mid cd \rangle t_{cd}^{ij} \quad \text{Nocc4 Storage} \quad \text{Nocc4Write FLOPS} \quad \sigma_{ab}^{ij} \leftarrow \sum_{kl} t_{ab}^{kl} X_{kl}^{ij} \quad \text{Nocc4Write FLOPS} \quad \sigma_{ab}^{ij} \leftarrow \sum_{cd} t_{cd}^{kl} \underbrace{\sum_{kl} t_{ab}^{kl} \langle kl \mid \mid cd \rangle}_{Y_{cd}^{ab}} \quad : \quad Y_{cd}^{ab} = \sum_{kl} t_{ab}^{kl} \langle kl \mid \mid cd \rangle \quad \text{Nvirt4 Storage} \quad \text{Nocc4 Storage} \quad \text{Nocc4 Storage} \quad \text{Nocc4 Storage} \quad \text{Nocc2Write FLOPS} \quad \sigma_{ab}^{ij} \leftarrow \sum_{cd} t_{cd}^{ij} Y_{cd}^{ab} \quad \text{Nocc2Write FLOPS} \quad \text{O(Ne) scaling} \quad \text{Nucc3Write FLOPS} \quad \text{O(Ne) scaling} \quad \text{Nucc2Write FLOPS} \quad \text{Nucc2Write FLOPS} \quad \text{O(Ne) scaling} \quad \text{Nvec2Write FLOPS} \quad \text{Nvirt4 ELOPS} \quad \text{Nvirt4 Slorage} \quad \text{Nvirt4 Slorage} \quad \text{Nvirt2 Storge} \quad \text{Nurt2 Storge} \quad \text{Nurt2 Storge} \quad \text{Nurt2 Storge} \quad \text{Ntr2 Storge} \quad \text{Ntr2 Storge} \quad \text{Ntr2 Storge} \quad \text{Ntr2 Storge} \quad \text{Ntr2 Storge} \quad \text{Ntr2 Storge} \quad \text{Ntr2 Storge} \quad \text{Ntr<
$$

## Move Work out of the Inner Loops: Split-J

Substantial performance gains can be realized by choosing intermediates wisely such that redundant work is move out of the inner loops

**Example**: Integrate integral evaluation as early as possible into the target quantities. For the Coulomb matrix, Ahmadi & Almlöf suggested: When we calculate the integrals one by

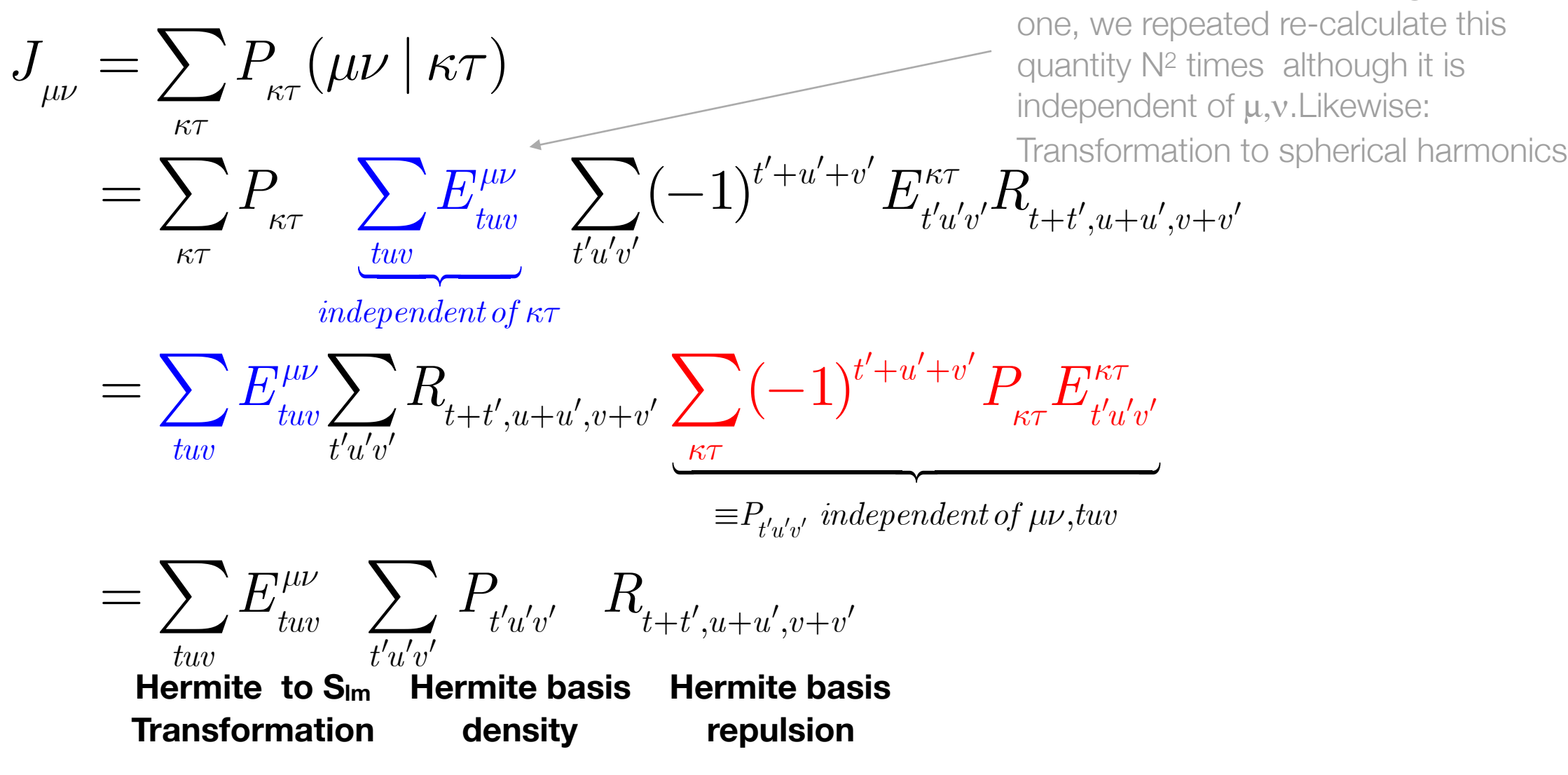

#### Performance example

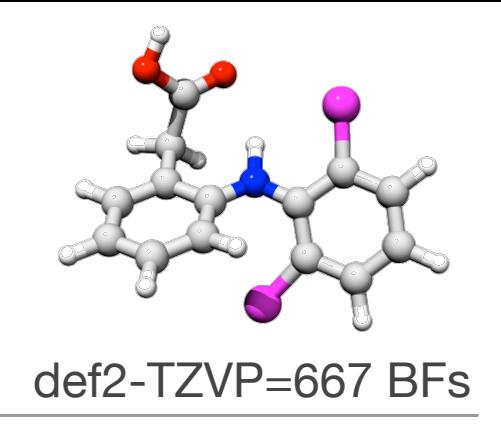

**Coulomb term (sec) (20-builds)**

**5796 sec**

#### **Traditional treatment**

**Split-J algorithm**

**2834 sec**

=Ahmadi-Almlöf =Head-Gordon J-engine

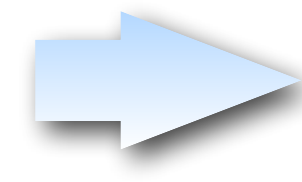

Identical numerical result, same scaling, but significant speedup realized through thoughtful structuring of the entire computational process

### Example: I/O Heavy Algorithms

The I/O system is the slowest part of your computer!

- $\geq$  Use it as little as possible
- ➢ Move its usage as far outside in the loop structure as reasonably possible
- $\geq$  Avoid reading small chunks of data

**Example:** Integral symmetrization in EOM-CCSD

#### **6641 sec 31 sec**

```
Loop i=1...N<sub>occ</sub>loop a=1...N_{\text{vir}} Write NULL matrix Kia into buffer IABC 
   end loop a 
  loop a=1...N_{\text{vir}}Read matrix Ki^a(b, c) = (ib|ac) from IABC
    loop b=1...N_{vir}Read matrix K^{ib}(c,d) = (ic|bd) from IABC
       loop c=1...N_{vir}K^{ib}(a, c) = +K^{ib}(a, c) + K^{ia}(b, c); end loop c 
        Store matrix Kib in IABC 
     end loop b 
   end loop a 
 end loop i 
                                                         i Loop i=1..N_{\text{occ}} Initialize buffer Kib for all b 
                                                               loop a=1..Nvir 
                                                                 read matrix Kia(b,c) from IABC 
                                                                 loop b=1..Nvir 
                                                                    loop c=1..Nvir 
                                                                     K^{ib}(a, c) +=Kia(b,c);
                                                                    end loop c 
                                                                 end loop b 
                                                                end loop a 
                                                               Write entire buffer Kib into IABC
                                                         Ilend loop i
                                                                    SAME operation count! 
                                                            Factor 200 performance difference!!
```
### **Automatic Code Generation**

## Problems with Method Development

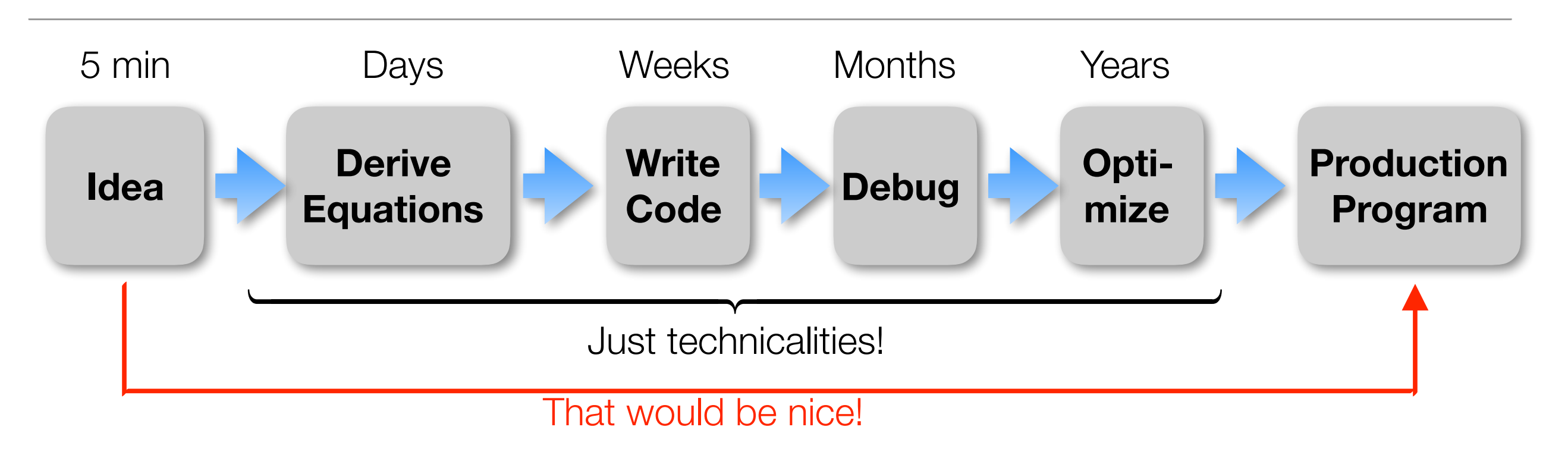

#### Conclusions:

- ▶ The technicalities of development occupy most of our time
- ‣ Humans make mistakes, Debugging takes a lot of time
- The human brain can only deal with so much complexity. Beyond it is hopeless
- We need programming tools that take us directly from the Ansatz (our idea) to efficient, production level code
- ➡ **Automatic Code Generation**

#### Code Generation Tools

- ✓ Janssen & Schaefer, ROCCSD, pioneering work 1991
- Tensor contraction engine in NWCHEM, various CC (Hirata, Auer & Co)
- Diagram based arbitrary order CC/MRCC (Kallay)
- Gecco Internally contracted MRCC (Köhn)
- Genetic algorithm based code generator, MRCC (Hanrath)
- ✓ Automatic code generator, FIC-MRCI (Knizia, Werner)
- MREOM-CC (Huntington, Nooijen)
- General active space EOM CC (Kong, Demel, Shamsundar, Nooijen)
- Bagel/Smith CASPT2 gradient, (Shiozaki)
- Yanai, Saitow, DMRG-CASPT2, various contracted variants
- ✓ ACES III programming 'super-language' (Deumens, Bartlett & Co)
- ✓ Cyclops (Solomonik)
- Tiled Arrays (Valeev)
- .... many others

#### Simple & Straightforward Equation Generation

Any Ansatz (single- or multi-reference) that can be formulated in terms of 2nd quantization, quickly leads to expectation values of the form

$$
\Big\langle \Psi_{_{0}}\mid E_{_{m}}^{^{n}}E_{_{p}}^{q}...E_{_{r}}^{s}\mid \Psi_{_{0}}\Big\rangle,\qquad \quad E_{_{p}}^{q}=a_{_{q\beta}}^{+}a_{_{p\beta}}+a_{_{q\alpha}}^{+}a_{_{p\alpha}}.
$$

Or, in terms of elementary spin-orbital operators:

$$
\Big\langle \Psi_{_{0}} \mid a_{_{m}}^{_{n}}a_{_{p}}^{^{q}}...a_{_{r}}^{^{s}}\mid \Psi_{_{0}}\Big\rangle ,
$$

If the orbital space is divided in internal  $(i,j,k,l)$ , active  $(t,u,v,w)$  and virtual  $(a,b,c,d)$ , the important commutation relations apply:

$$
\left[E_p^q, E_r^s\right] = E_p^s \delta_{qr} - E_r^q \delta_{ps},
$$
\n
$$
E_i^p \left|\Psi_0\right> = 2\delta_{ip} \left|\Psi_0\right>, \qquad \left|\Psi_0\right| E_p^i = 2\delta_{ip} \left|\Psi_0\right|,
$$
\n
$$
E_a^p \left|\Psi_0\right> = 0, \qquad \left|\Psi_0\right| E_p^a = 0,
$$

Thus:

### Equation Generation

#### **Strategy:**

- ✓ Use the commutation relation to change the order of operators
- ◆ Move lower internal labels to the right
- ◆ Move upper internal labels to the left
- ◆ Move lower external labels to the right
- ◆ Move upper external labels to the left
- Creates 0's, Kronecker deltas and , pre-densities' (MR case)

$$
\gamma_{\scriptscriptstyle tv\ldots x}^{\scriptscriptstyle uw\ldots y}=\left\langle \Psi_{\scriptscriptstyle 0}\mid E_{\scriptscriptstyle t}^{\scriptscriptstyle u}E_{\scriptscriptstyle v}^{\scriptscriptstyle w}\ldots E_{\scriptscriptstyle x}^{\scriptscriptstyle y}\mid \Psi_{\scriptscriptstyle 0}\right\rangle\!.
$$

**Issues:** ✓ redundant terms are generated

- ✓ terms that cancel each other are generated
- ✓ Equivalent terms may have inequivalent labels

 $\ddotsc$ 

*Postprocessing required*

*Awkward by hand, easy for a computer*

⎫

 $\begin{array}{c} \hline \end{array}$  $\overline{\phantom{a}}$  $\overline{\phantom{a}}$  $\overline{\phantom{a}}$  $\downarrow$ 

 $\left\{ \right\}$ 

 $\begin{array}{c} \hline \end{array}$  $\overline{\phantom{a}}$  $\overline{\phantom{a}}$  $\overline{\phantom{a}}$  $\int$ 

 $\int$ 

⎫

 $\overline{\phantom{a}}$  $\overline{\phantom{a}}$  $\overline{\phantom{a}}$  $\overline{\phantom{a}}$  $\downarrow$ 

 $\left\{\begin{array}{c} 1 \\ 1 \end{array}\right\}$ 

 $\overline{\phantom{a}}$  $\overline{\phantom{a}}$  $\overline{\phantom{a}}$  $\overline{\phantom{a}}$  $\int$ 

 $\int$ 

### Code Generation Chain

#### **1. Equation Generator:**

- ✓ Takes the Ansatz and generates equations
- ✓ Identifies identical, redundant and cancelling terms
- $\checkmark$  brings all labels into a , canonical form'

#### **2. Factorizer**

- ✓ Identifies possible intermediates
- ✓ Finds the best possible intermediates and contraction order
- ✓ Finds common intermediates in different terms
- ✓ Ensures that all terms have their correct formal scaling

#### **3. Code generator**

- ◆ Writes code for a specific electronic structure package
- ✓ Recognizes patterns/contractions for which highly optimized code exists
- ✓ Ensures that all terms have their correct formal scaling
- ✓ Ensures minimal I/O and maximal use of BLAS
- ✓ Generates parallel code, code for specific machines, ….

# Realization of a Code generation chain (AGE)

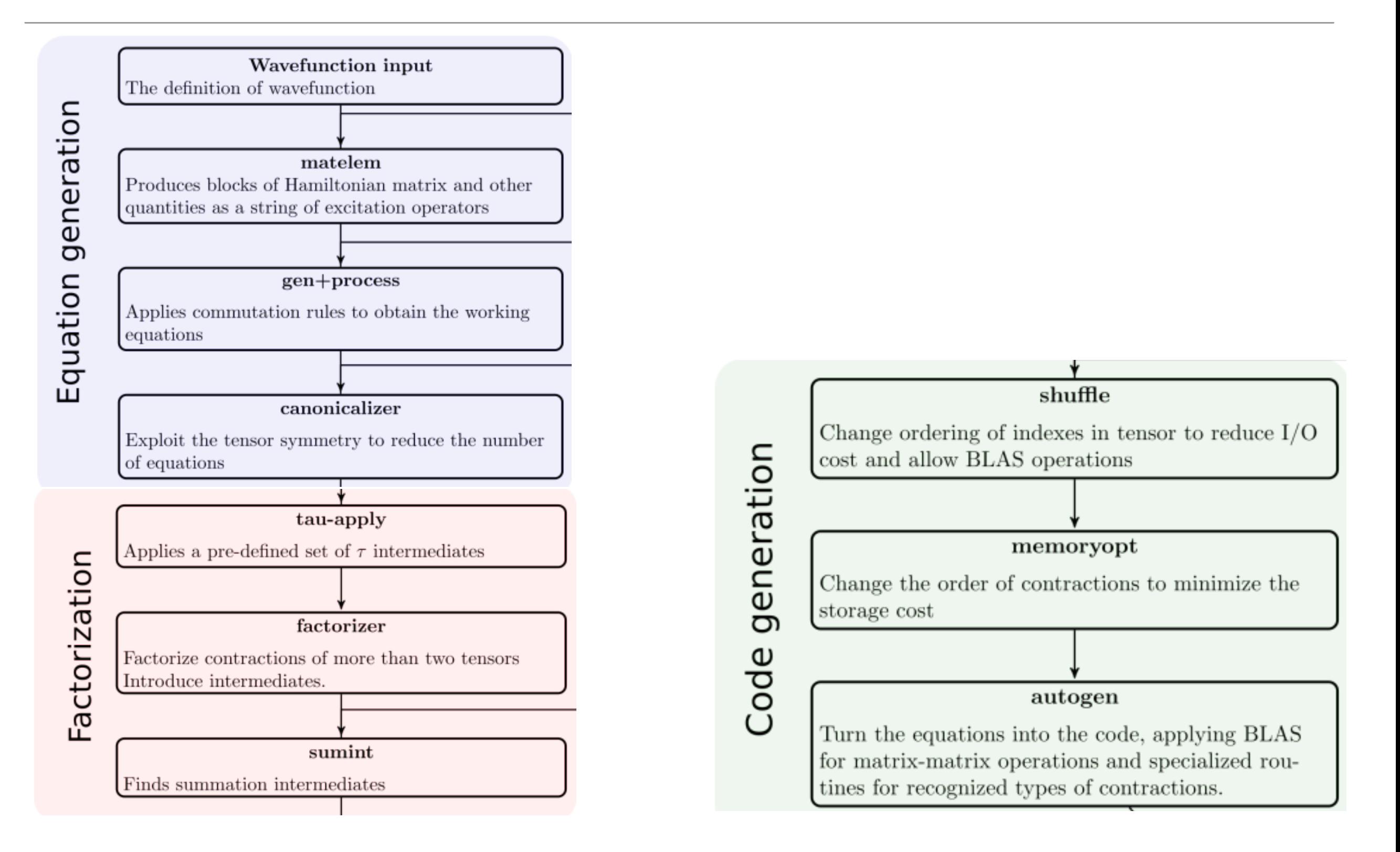

#### Cost model

In order to find the best possible intermediates and factorization, we need to have a prediction how long each contraction should take.

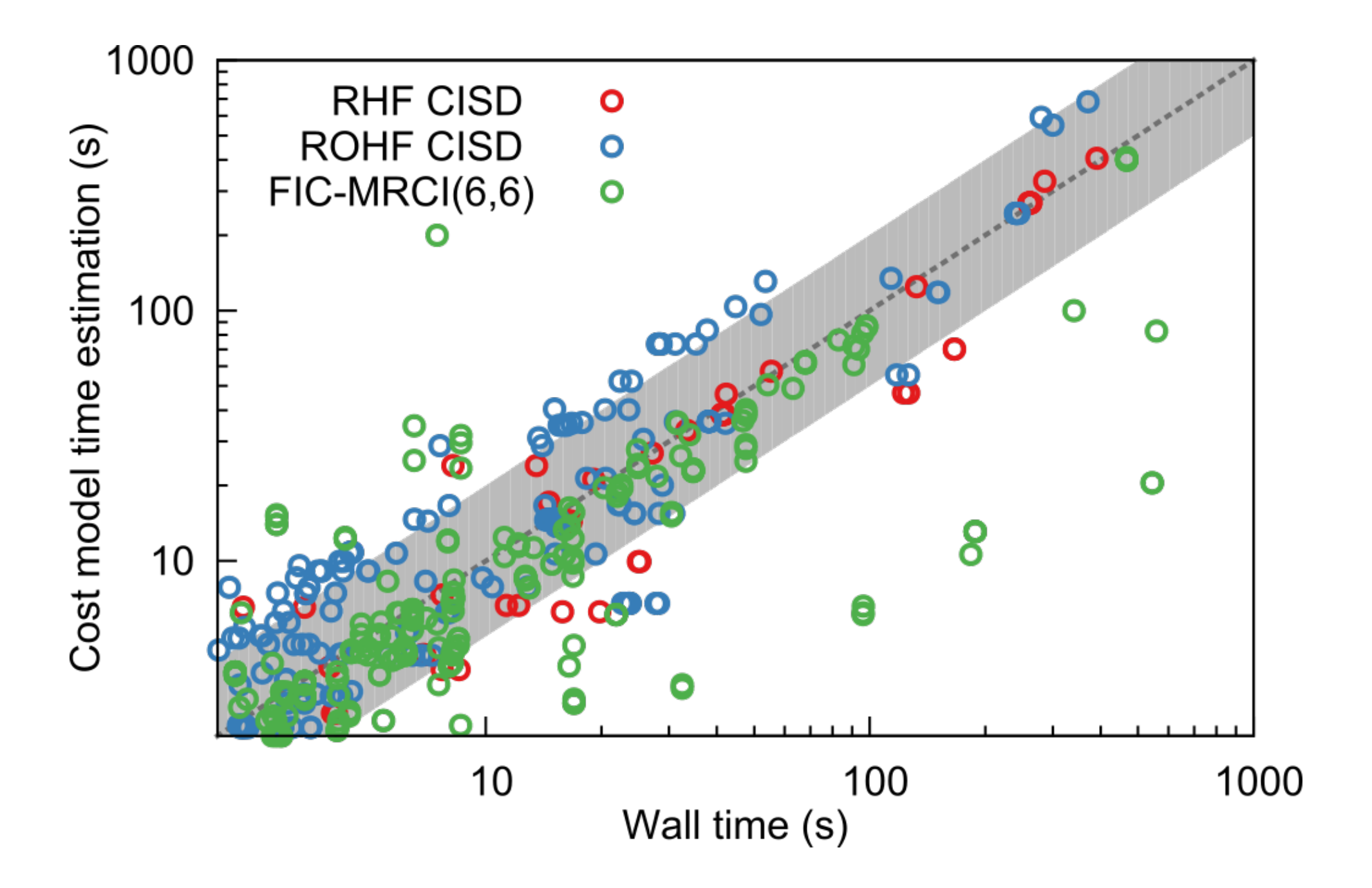

### Efficiency: Example

Naphtalene, CISD, no symmetry used

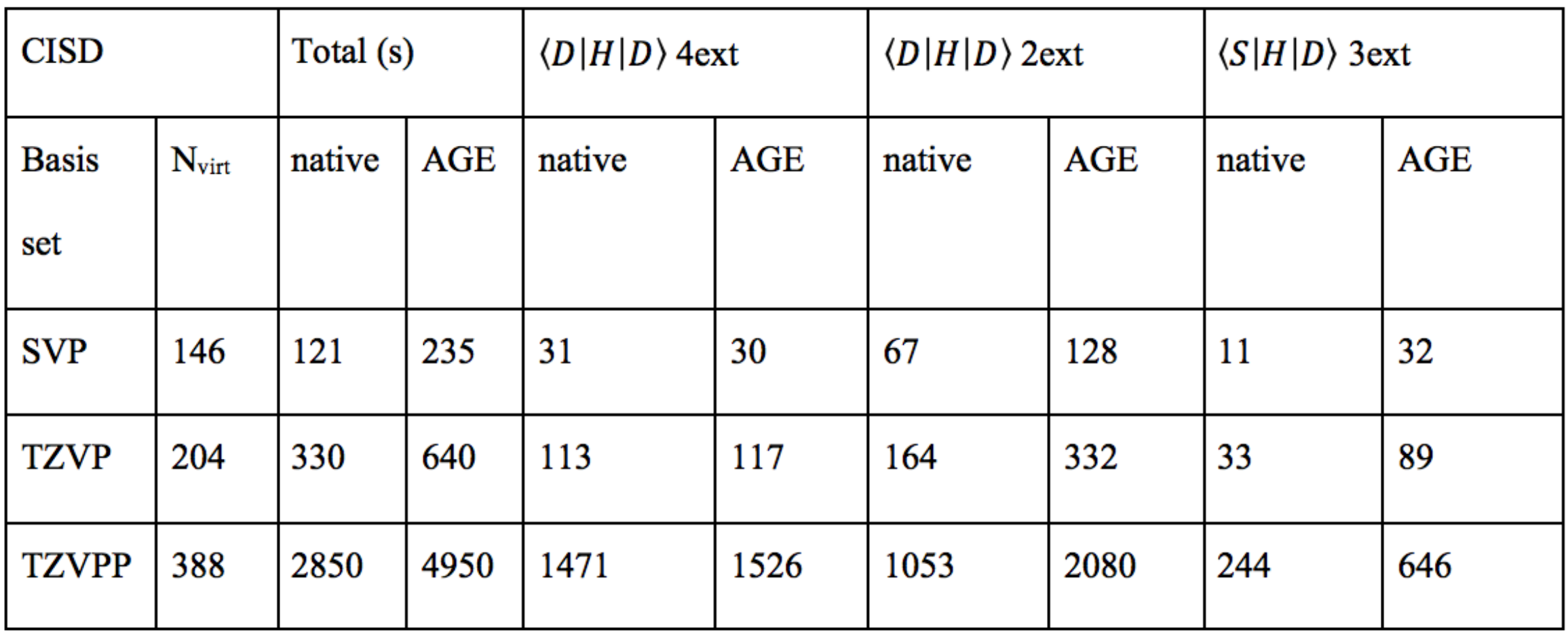

Hand code:

$$
\sigma^{ij} \leftarrow \sum_{k} \begin{pmatrix} \left(2\mathbf{C}^{ik} - \left(\mathbf{C}^{ik}\right)^{\dagger}\right)\left(\mathbf{K}^{kj} - \frac{1}{2}\mathbf{J}^{kj}\right) - \frac{1}{2}\left(\left(\mathbf{C}^{ik}\right)^{\dagger}\mathbf{J}^{kj}\right) - \left(\left(\mathbf{C}^{ik}\right)^{\dagger}\mathbf{J}^{kj}\right)^{\dagger} + \\ \left(\mathbf{K}^{ik} - \frac{1}{2}\mathbf{J}^{ik}\right)\left(2\mathbf{C}^{kj} - \left(\mathbf{C}^{kj}\right)^{\dagger}\right) - \frac{1}{2}\left(\mathbf{J}^{ik}\left(\mathbf{C}^{kj}\right)^{\dagger}\right) - \left(\mathbf{J}^{ik}\left(\mathbf{C}^{kj}\right)^{\dagger}\right) \end{pmatrix}.
$$
4 **dgemm/k**  
2. 
$$
\sigma^{ij} \leftarrow \sum -\mathbf{J}^{ik}\mathbf{C}^{kj} - \mathbf{C}^{kj}\mathbf{J}^{ik} - \mathbf{J}^{kj}\mathbf{C}^{ik} - \mathbf{C}^{ik}\mathbf{J}^{kj} - \mathbf{C}^{ki}\mathbf{K}^{kj} - \mathbf{K}^{ik}\mathbf{C}^{jk} + 2\mathbf{K}^{ik}\mathbf{C}^{jk} + 2\mathbf{C}^{ik}\mathbf{K}^{k}
$$

Generated code:  $\mathbf{y}^{ij} \leftarrow \sum -\mathbf{J}^{ik}$  $\mathbf{C}^{kj}$   $\frac{2}{k}$  $\sum -{\bf J}^{ik}{\bf C}^{kj}$   $-{\bf C}^{kj}$  $\mathbf{J}^{ik} - \mathbf{J}^{kj}$  $\mathbf{C}^{ik} - \mathbf{C}^{ik}$  $\mathbf{J}^{kj} - \mathbf{C}^{ki}$  $\mathbf{K}^{kj} - \mathbf{K}^{ik}$  $\textbf{C}^{jk} + 2\textbf{K}^{ik}$  ${\bf C}^{jk}+2{\bf C}^{ik}$ **K***kj* **8 dgemm/k**

## Complexity: Example

Fully internal contracted MRCI (or MRCC, also CASPT2/NEVPT2) works with contracted functions in the first-order interacting space (FOIS)

$$
\left|\Phi_{ij}^{ta}\right\rangle = E_{ij}^{ta}\left|\Psi_0\right\rangle = \sum_{I} C_{I}^{(CASSCF)} E_{ij}^{ta}\left|\Phi_{I}^{(CAS)}\right\rangle
$$

- 10 Excitation classes -> 100 Blocks of matrix elements
- ✓ Not orthogonal
- ✓ Not linearly independent
- **Extremely complicated matrix elements**
- **1945 equations including up to four body density**
- Factorized into 3674 equations
- ➡ Removed 1222 redundant intermediates
- Nearly hopeless to program by hand. Readily done with code generator as a matter of hours (perhaps days)

#### Influence of the choice of projection manifolds in the **CASPT2 implementation**

Takeshi Yanai V, Yuki Kurashige, Masaaki Saitow, Jakub Chalupský, Roland Lindh & Per-Åke Malmqvist Pages 2077-2085 | Received 12 Oct 2016, Accepted 01 Dec 2016, Published online: 27 Dec 2016

#### **… found a (small) bug in the hand coded version of the CASPT2 method**

THE JOURNAL OF CHEMICAL PHYSICS 142, 051103 (2015)

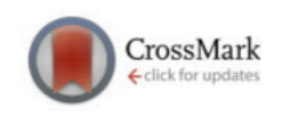

#### **Communication: Automatic code generation enables nuclear gradient** computations for fully internally contracted multireference theory

Matthew K. MacLeod and Toru Shiozaki Department of Chemistry, Northwestern University, 2145 Sheridan Rd., Evanston, Illinois 60208, USA

(Received 11 January 2015; accepted 27 January 2015; published online 5 February 2015)

#### **… Fully automated, large scale nuclear gradient for CASPT2. Optimizations of metalloporphyrins**

#### **Analytical Gradient Theory for Strongly Contracted (SC) and Partially Contracted (PC) N-Electron Valence State Perturbation Theory (NEVPT2)**

Jae Woo Park

J. Chem. Theory Comput., Just Accepted Manuscript • DOI: 10.1021/acs.jctc.9b00762 • Publication Date (Web): 10 Sep 2019

### Code generation: Summary

- Code generation enables the implementation of , impossibly complicated methods
- Code generation reduces development times from years to hours/days
- Code generation can produce code for specific hardware, thus ensuring optimal performance
- ✓ Code generation can ensure that all parts of the code have consistent quality
- Once the code generation chain produces correct results, it is extremely reliable (e.g. a small bug was identified in the original CASPT2 code in 2015, CASPT2 is from 1990!)
- Code generation will play an important part in future quantum chemistry
- Generated code can be made almost as efficient as the best hand optimized code
- In the future we keep just a wavefunction Ansatz in the source code repository and generate the code during compile time. Any improvement in the code generation chain is the immediately applied to all parts of the program.